### Numerical Methods for Differential Equations

#### Contents

- Review of numerical integration methods
	- Rectangular Rule
	- Trapezoidal Rule
	- Simpson's Rule
- How to make a connect-the-dots graphic
- Numerical Methods for  $y' = F(x)$ 
	- Maple code for Rect, Trap, Simp methods
- Numerical Methods for  $y' = f(x, y)$ 
	- Maple code for Euler, Heun, RK4 methods
- Methods for planar systems
- Methods for  $n \times n$  systems

Rectangular Rule. The approximation uses Euler's idea of replacing the integrand by a constant. The value of the integral is approximately the area of a rectangle of width  $b-a$  and height  $F(a)$ .

$$
\int_a^b F(x)dx \approx (b-a)F(a)
$$

**Trapezoidal Rule**. The rule replaces the integrand  $F(x)$  by a linear function  $L(x)$  which connects the planar points  $(a, F(a))$ ,  $(b, F(b))$ . The value of the integral is approximately the area under the curve  $L$ , which is the area of a trapezoid.

$$
\int_a^b F(x)dx \approx \frac{b-a}{2} \left( F(a) + F(b) \right)
$$

**Simpson's Rule.** The rule replaces the integrand  $F(x)$  by a quadratic polynomial  $Q(x)$  which connects the planar points  $(a, F(a))$ ,  $((a + b)/2, F((a + b)/2))$ ,  $(b, F(b))$ . Then the integral of  $F$  is approximately the area under the quadratic curve  $Q$ .

$$
\int_a^b F(x)dx \approx (b-a)\left(\frac{F(a)+4F\left(\frac{a+b}{2}\right)+F(b)}{6}\right)
$$

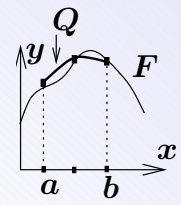

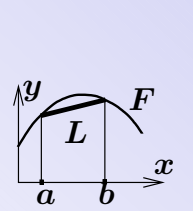

$$
\bigcap_{a=b}^{y} F
$$

How to make a connect-the-dots graphic

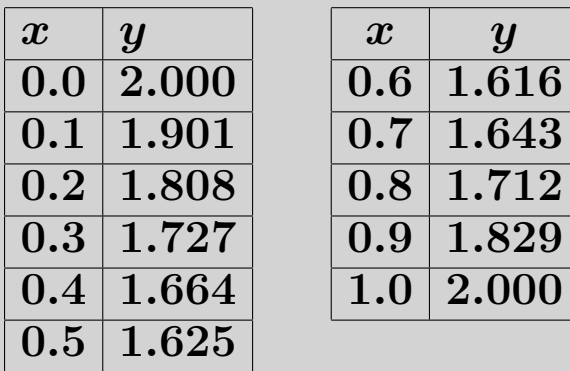

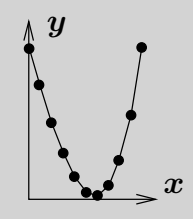

The table consists of  $xy$ -values for  $y = x^3 - x + 2$  . The graphic represents the table's rows, which are pairs  $(x, y)$ , as *dots*. Joined dots make the *connect-the-dots* graphic. Maple code

A connect-the-dots graphic can be made in maple by supplying a list  $L$  of pairs to be connected. An example:

 $L:=$ [[1,3], [2, 1], [3, 5]]: plot(L);

# Numerical Methods for  $y'=F(x)$

Quadrature applies to give  $y(x) = y_0 + \int_{x_0}^x F(x) dx$ . Numerical solution methods amount to approximating the integral on the right by Rectangular, Trapezoidal and Simpson methods.

The methods replace the exact value of an integral  $\int_{x_0}^{x_0+h} F(x) dx$  by a numerical approximation value which is useful for graphics when  $h$  is small. Larger intervals are broken into smaller intervals of length  $h$ , then the approximation is applied.

### Table 1. Three numerical integration methods.

Rect 
$$
Y = y_0 + hF(x_0)
$$

\nTrap  $Y = y_0 + \frac{h}{2}(F(x_0) + F(x_0 + h))$ 

\nSimp  $Y = y_0 + \frac{h}{6}(F(x_0) + 4F(x_0 + h/2) + F(x_0 + h)))$ 

## Maple code for the Rectangular and Trapezoid Rules

```
# Rectangular algorithm
# Group 1, initialize.
F:=x-\text{evalf}(\cos(x) + 2*x):x0:=0:y0:=0:h:=0.1*P1:Dots1:=[x0,y0]:
```

```
# Group 2, repeat 10 times
Y:=y0+h*F(x0):
x0:=x0+h:y0:=evalf(Y):
Dots1:=Dots1, [x0, y0];
```
# Group 3, plot. plot([Dots1]);

```
# Trapezoidal algorithm
# Group 1, initialize.
F:=x->evalf(cos(x) + 2*x):x0:0:0:0:0:0:h:=0.1*P1:Dots2 := [x0, y0]:
```

```
# Group 2, repeat 10 times
Y:=y0+h*(F(x0)+F(x0+h))/2:
x0:=x0+h:y0:=evalf(Y):
Dots2:=Dots2, x0, y0;
```

```
# Group 3, plot.
plot([Dots2]);
```
#### Maple code for Rectangular and Simpson Rules

```
# Rectangular algorithm
# Group 1, initialize.
F:=x->evalf(exp(-x*x)):
x0:=0:y0:=0:h:=0.1:Dots1:=[x0,y0]:
```

```
# Group 2, repeat 10 times
Y:=evalf(y0+h*F(x0)):
x0:=x0+h:y0:=Y:Dots1:=Dots1,[x0,y0];
```

```
# Group 3, plot.
plot([Dots1]);
```

```
# Simpson algorithm
# Group 1, initialize.
F:=x->evalf(exp(-x*x)):
x0:=0:y0:=0:h:=0.1:Dots3 := [x0, y0]:
```

```
# Group 2, repeat 10 times
Y:=evalf(y0+h*(F(x0))+4*F(x0+h/2)+F(x0+h))/6:
x0:=x0+h:v0:=Y:Dots3:=Dots3, [x0, y0];
```

```
# Group 3, plot.
plot([Dots3]);
```
Numerical Methods for  $y'=f(x,y)$ The methods replace the exact value of

$$
y(x_0+h)=y_0+\int_{x_0}^{x_0+h}f(x,y(x))dx
$$

by a numerical approximation Y. The value is useful for graphics when  $h$  is small.

Table 2. Three numerical methods for  $y'=f(x,y).$ 

Euler 
$$
Y = y_0 + h f(x_0, y_0)
$$
  
\nHeun  $y_1 = y_0 + h f(x_0, y_0)$   
\n $Y = y_0 + \frac{h}{2}(f(x_0, y_0) + f(x_0 + h, y_1))$   
\nRK4  $k_1 = h f(x_0, y_0)$   
\n $k_2 = h f(x_0 + h/2, y_0 + k_1/2)$   
\n $k_3 = h f(x_0 + h/2, y_0 + k_2/2)$   
\n $k_4 = h f(x_0 + h, y_0 + k_3)$   
\n $Y = y_0 + \frac{k_1 + 2k_2 + 2k_3 + k_4}{6}$ 

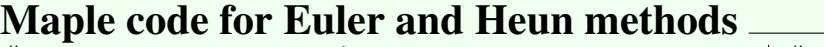

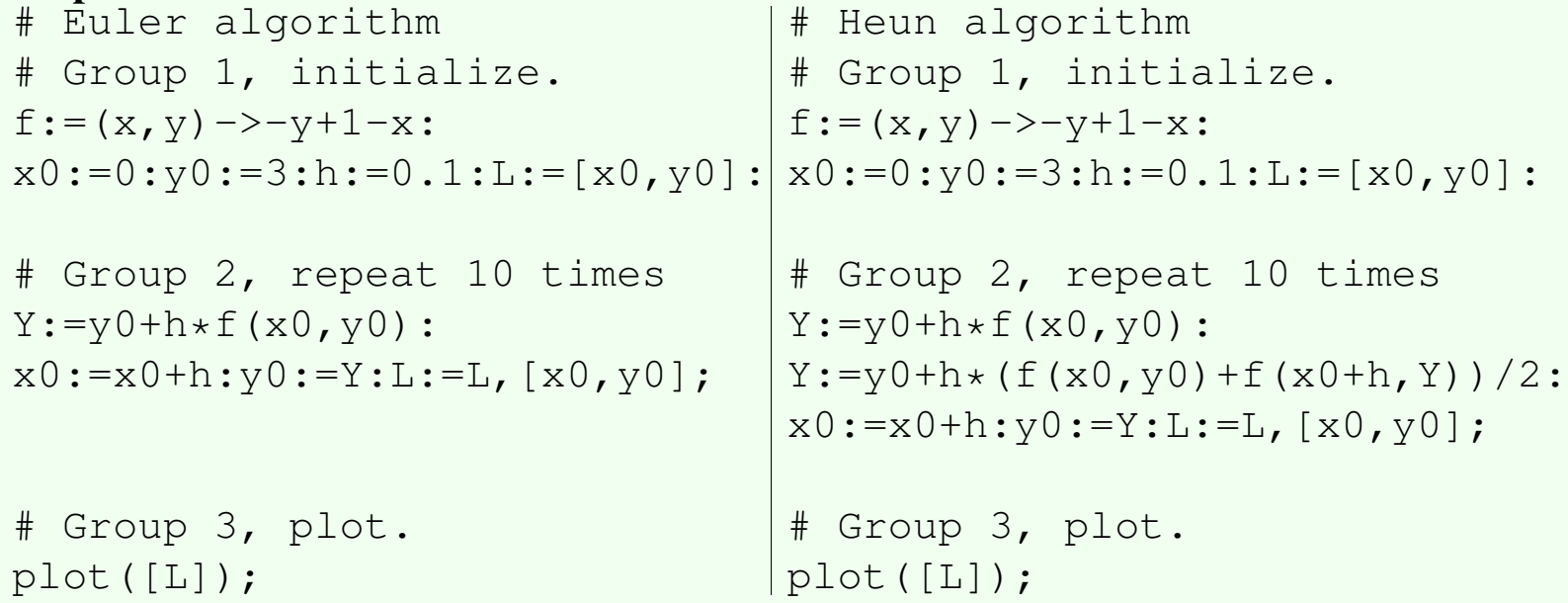

```
Maple code for Heun and RK4 methods
# Heun algorithm
# Group 1, initialize.
f:=(x,y)\rightarrow-y+1-x:x0:=0:y0:=3:h:=0.1:L:=\lceil x0,y0\rceil:# Group 2, repeat 10 times
Y:=v0+h*f(x0,y0):
Y:=y0+h*(f(x0,y0)+f(x0+h,Y))/2:
k2:=h*f(x0+h/2,y0+k1/2):
x0:=x0+h:y0:=Y:L:=L,[x0,y0];# Group 3, plot.
plot([L]);
                                   # RK4 algorithm
                                   # Group 1, initialize.
                                   f:=(x,y)\rightarrow-y+1-x:x0:=0:y0:=3:h:=0.1:L:=\lceil x0, y0\rceil:# Group 2, repeat 10 times.
                                   k1:=h*f(x0,y0):
                                   k3:=h*f(x0+h/2, y0+k2/2):
                                   k4:=h*f(x0+h, y0+k3):Y:=y0+(k1+2*k2+2*k3+k4)/6:
                                   x0:=x0+h:y0:=Y:L:=L,[x0,y0];# Group 3, plot.
                                   plot([L]);
```
#### Numerical Algorithms: Planar Case

Notation. Let  $t_0, x_0, y_0$  denote the entries of the dot table on a particular line. Let h be the increment for the dot table and let  $t_0 + h$ , x, y stand for the dot table entries on the next line.

Planar Euler Method.

$$
x\ =\ x_0 + h f(t_0,x_0,y_0),\\ y\ =\ y_0 + h g(t_0,x_0,y_0).
$$

Planar Heun Method.

$$
\begin{array}{ll} x_1\,=\,x_0+hf(t_0,x_0,y_0),\\ y_1\,=\,y_0+hg(t_0,x_0,y_0),\\ x\,=\,x_0+h(f(t_0,x_0,y_0)+f(t_0+h,x_1,y_1))/2\\ y\,=\,y_0+h(g(t_0,x_0,y_0)+g(t_0+h,x_1,y_1))/2.\end{array}
$$

Planar RK4 Method.

$$
\begin{array}{ll} k_1&=hf(t_0,x_0,y_0),\\ m_1&=hg(t_0,x_0,y_0),\\ k_2&=hf(t_0+h/2,x_0+k_1/2,y_0+m_1/2),\\ m_2&=hg(t_0+h/2,x_0+k_1/2,y_0+m_1/2),\\ k_3&=hf(t_0+h/2,x_0+k_2/2,y_0+m_2/2),\\ m_3&=hg(t_0+h/2,x_0+k_2/2,y_0+m_2/2),\\ k_4&=hf(t_0+h,x_0+k_3,y_0+m_3),\\ m_4&=hg(t_0+h,x_0+k_3,y_0+m_3),\\ x&=x_0+\frac{1}{6}(k_1+2k_2+2k_3+k_4),\\ y&=y_0+\frac{1}{6}(m_1+2m_2+2m_3+m_4)\,. \end{array}
$$

Numerical Algorithms: General Case Consider a vector initial value problem

$$
\mathrm{u}'(t)=\mathrm{F}(t,\mathrm{u}(t)),\quad \mathrm{u}(t_0)=\mathrm{u}_0.
$$

Vector Euler Method

$$
\mathrm{u}=\mathrm{u}_0+h\mathrm{F}(t_0,\mathrm{u}_0)
$$

Vector Heun Method

$$
\mathrm{w}=\mathrm{u}_0+h\mathrm{F}(t_0,\mathrm{u}_0),\\ \mathrm{u}=\mathrm{u}_0+\frac{h}{2}\left(\mathrm{F}(t_0,\mathrm{u}_0)+\mathrm{F}(t_0+h,\mathrm{w})\right)
$$

## Vector RK4 Method

$$
\begin{array}{ll} \mathrm{k}_1&=&h\mathrm{F}(t_0,\mathrm{u}_0),\\ \mathrm{k}_1&=&h\mathrm{F}(t_0+h/2,\mathrm{u}_0+\mathrm{k}_1/2),\\ \mathrm{k}_1&=&h\mathrm{F}(t_0+h/2,\mathrm{u}_0+\mathrm{k}_2/2),\\ \mathrm{k}_1&=&h\mathrm{F}(t_0+h,\mathrm{u}_0+\mathrm{k}_3),\\ \mathrm{u}&=&\mathrm{u}_0+\frac{1}{6}(\mathrm{k}_1+2\mathrm{k}_2+2\mathrm{k}_3+\mathrm{k}_4)\,. \end{array}
$$